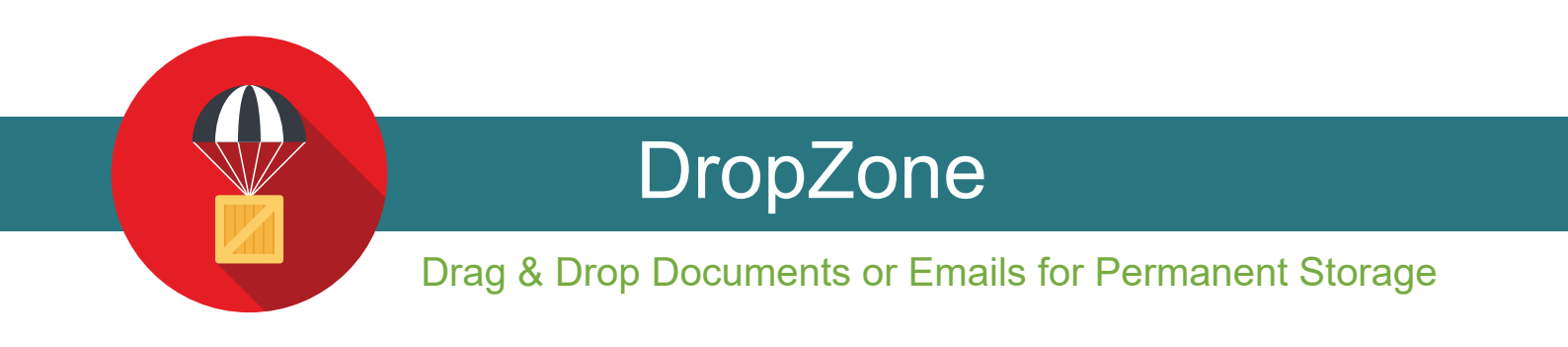

Drag and drop documents from your desktop or Outlook email into the InsureZone platform.

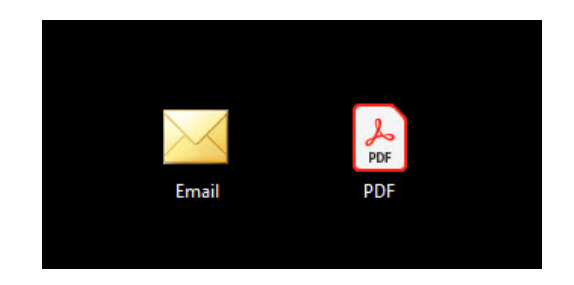

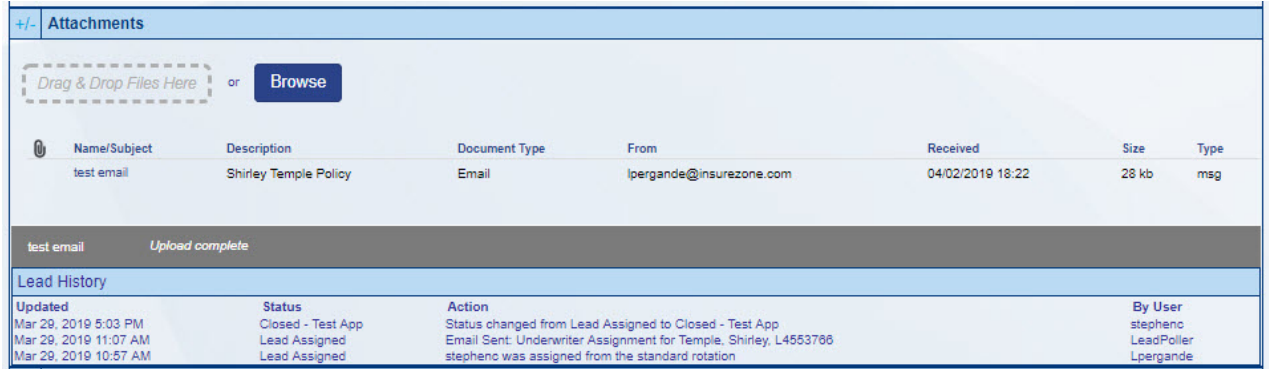

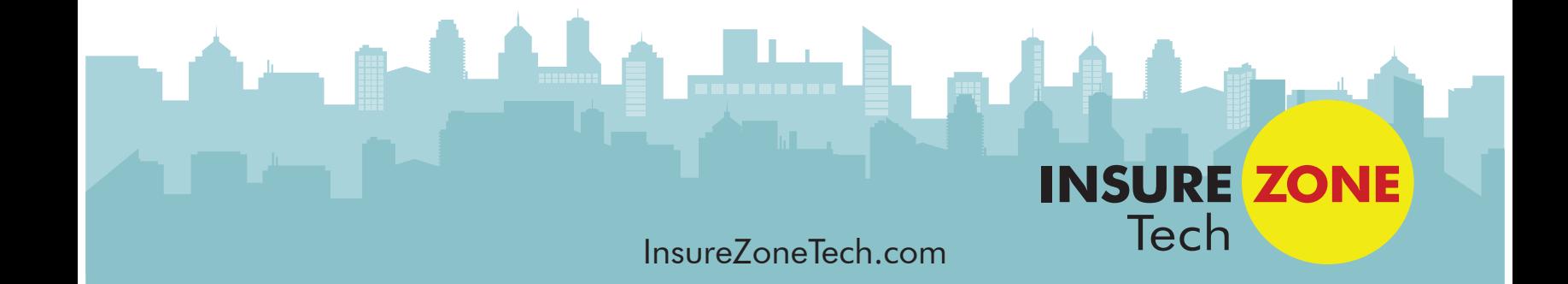